- 13 ISBN 9787801779199
- 10 ISBN 7801779193

出版时间:2007-8

 $(2007-08)$ 

页数:302

版权说明:本站所提供下载的PDF图书仅提供预览和简介以及在线试读,请支持正版图书。

www.tushu000.com

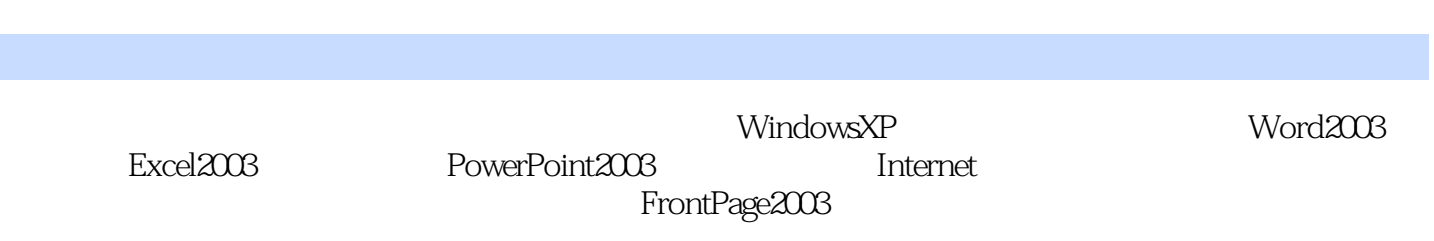

 $1.1$   $1.1$   $1.1.1$   $1.1.2$   $1.1.3$  $1.2$   $1.2.1$   $1.2.2$   $1.2.3$  $1.3$   $1.31$   $1.32$   $1.33$  $1.4$   $1.41$   $1.42$   $1.5$   $1.6$ 2 Windows 2.1 Windows 2.1.1 2.1.2 WindowsXP 2.1.3 WindowsXP 2.2 WindowsXP 2.2.1 2.2.2 2.2.3 2.2.4 2.2.5 2.3 2.31 2.3.2 2.3.33  $2.34$   $2.41$   $2.42$   $2.43$   $2.44$   $2.5$  $251$   $252$   $253$   $254$   $255$ 2.6 2.7 3 Word2003 31 Word2003 31.1 Word2003 3.1.2 Word2003 3.1.3 Word2003 3.2 3.2.1  $32.2$   $32.3$   $33$   $331$   $33.2$   $33.3$  $34$   $341$   $342$   $343$  $35$   $351$   $352$   $353$   $354$ 3.5.5 ...... 4 Excel2003 ...... 5 PowerPoint2003 6  $7$  8 9 9 10 11 FrontPage 2003

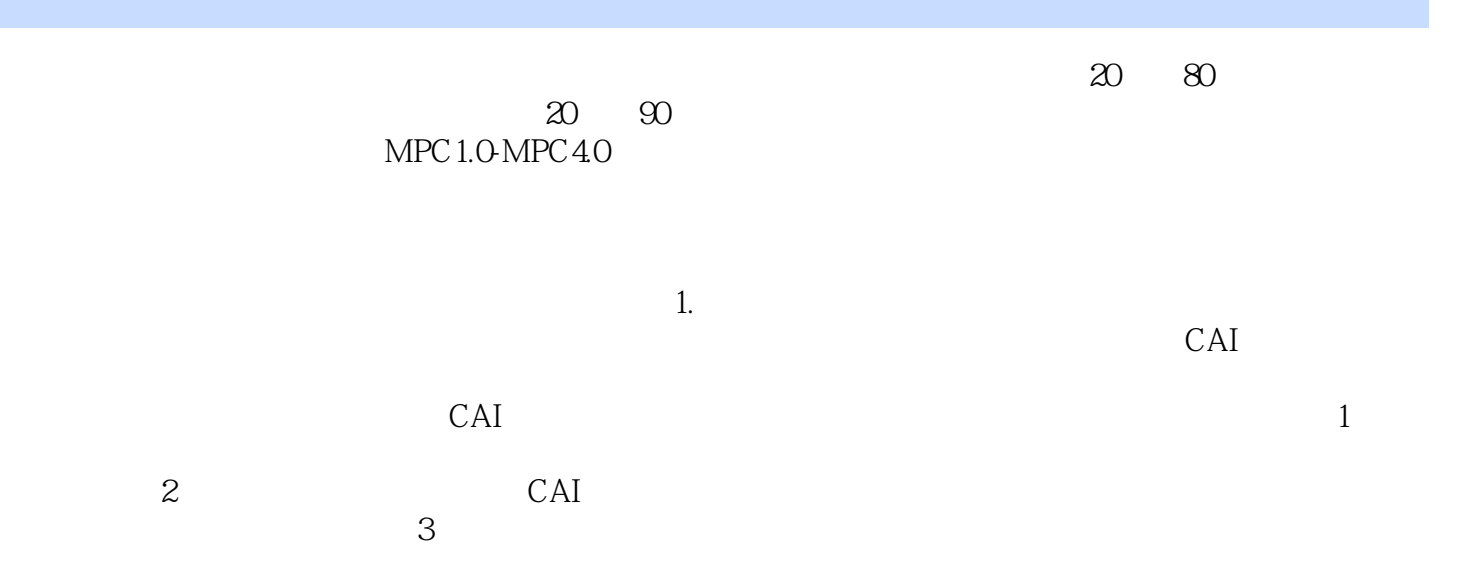

Excel 2003

Windows XP<br>"Word 2003

本站所提供下载的PDF图书仅提供预览和简介,请支持正版图书。

:www.tushu000.com